# **SourceSpec Documentation**

*Release 1.5+0.gb875ed0.dirty*

**Claudio Satriano**

**Aug 01, 2022**

## **Contents**

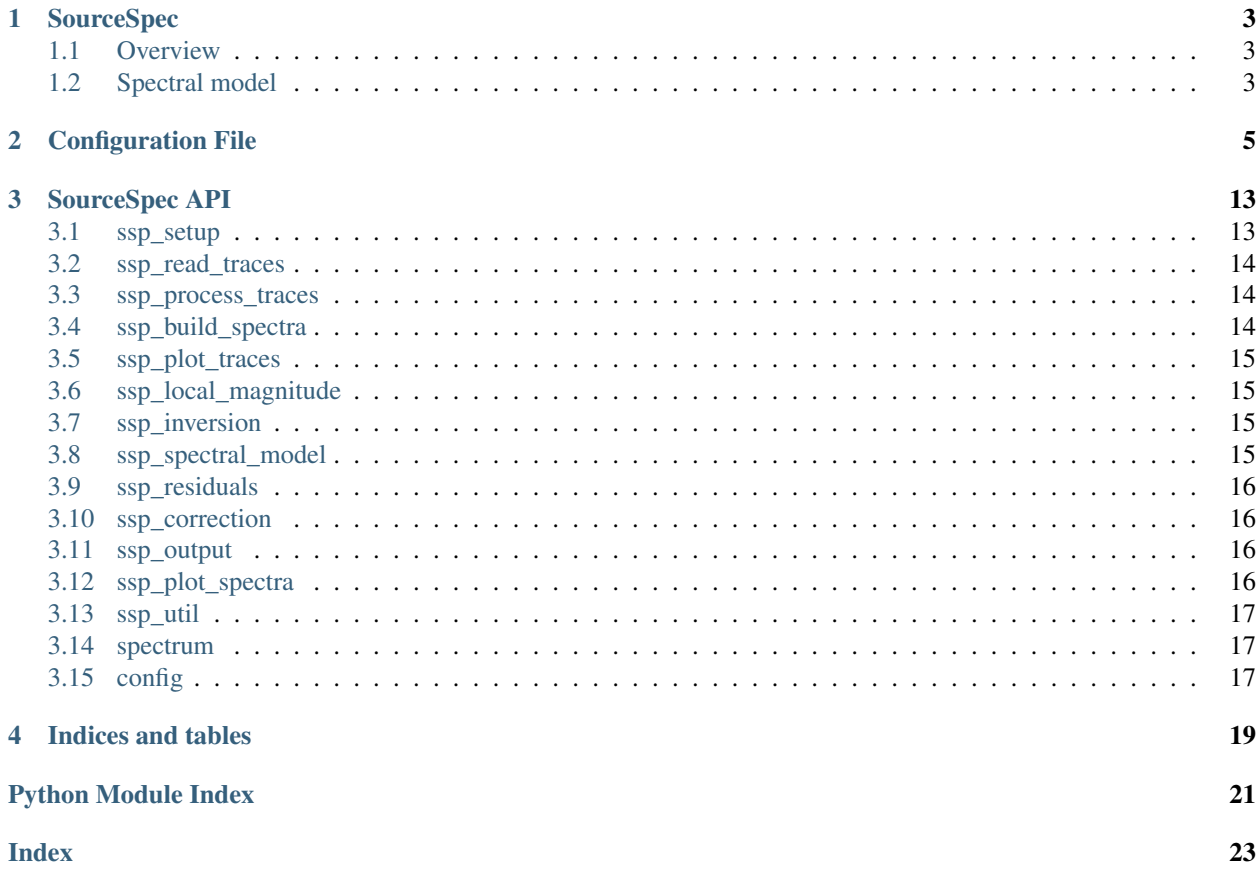

SourceSpec is a collection of command line programs (written in Python) to determine earthquake source parameters (seismic moment  $M_0$ , corner frequency  $f_c$ ) and the inelastic attenuation term ( $t^*$ ), from the modeling of waveform spectra.

Other parameters (source radius  $r_0$ , stress drop  $\Delta \sigma$ ) are computed from the inverted ones. The quality factor Q is determined from  $t^*$ .

As a bonus, local magnitude  $M_l$  is computed as well.

SourceSpec is composed of the following programs:

- source\_spec: inverts the S-wave displacement spectra from station recordings of a single event.
- ssp\_residuals: computes station residuals from source\_spec output.
- source\_model: direct spectral modelling.

Contents:

## CHAPTER 1

#### SourceSpec

<span id="page-6-0"></span>Earthquake source parameters from inversion of S-wave spectra.

copyright 2011-2022 Claudio Satriano [<satriano@ipgp.fr>](mailto:satriano@ipgp.fr)

license CeCILL Free Software License Agreement, Version 2.1 [\(http://www.cecill.info/index.en.html\)](http://www.cecill.info/index.en.html)

#### <span id="page-6-1"></span>**1.1 Overview**

source\_spec inverts the S-wave displacement spectra from station recordings of a single event.

#### <span id="page-6-2"></span>**1.2 Spectral model**

The Fourier spectrum of the S-wave displacement in far field can be modelled as the product of a source term (Brune model) and a propagation term (geometric and anelastic attenuation of body waves):

$$
S(f) = \frac{1}{r} \times \frac{2R_{\Theta\Phi}}{4\pi \rho_h^{1/2} \rho_r^{1/2} \beta_h^{5/2} \beta_r^{1/2}} \times M_O \times \frac{1}{1 + \left(\frac{f}{f_c}\right)^2} \times \exp\left(\frac{-\pi r f}{Q_O V_S}\right)
$$

where r is the hypocentral distance;  $R_{\Theta\Phi}$  is the radiation pattern coefficient for S-waves;  $\rho_h$  and  $\rho_r$  are the medium densities at the hypocenter and at the receiver, respectively;  $\beta_h$  and  $\beta_r$  are the S-wave velocities at the hypocenter and at the receiver, respectively;  $M_O$  is the seismic moment; f is the frequency;  $f_c$  is the corner frequency;  $V_S$  is the average S-wave velocity along the wave propagation path;  $Q_O$  is the quality factor.

In source\_spec, the observed spectra  $S(f)$  are converted in moment magnitude  $M_w$ .

The first step is to multiply the spectrum for the hypocentral distance and convert them to seismic moment units:

$$
M(f) \equiv r \times \frac{4\pi \rho_h^{1/2} \rho_r^{1/2} \beta_h^{5/2} \beta_r^{1/2}}{2R_{\Theta\Phi}} \times S(f) = M_O \times \frac{1}{1 + \left(\frac{f}{f_c}\right)^2} \times \exp\left(\frac{-\pi r f}{Q_O V_S}\right)
$$

Then the spectrum is converted in unities of magnitude (the  $Y_{data}(f)$  vector used in the inversion):

$$
Y_{data}(f) \equiv \frac{2}{3} \times (\log_{10} M(f) - 9.1)
$$

The data vector is compared to the teoretical model:

$$
Y_{data}(f) = \frac{2}{3} \left[ \log_{10} \left( M_O \times \frac{1}{1 + \left( \frac{f}{f_c} \right)^2} \times \exp \left( \frac{-\pi r f}{Q_O V_S} \right) \right) - 9.1 \right] =
$$
  
=  $\frac{2}{3} (\log_{10} M_0 - 9.1) + \frac{2}{3} \left[ \log_{10} \left( \frac{1}{1 + \left( \frac{f}{f_c} \right)^2} \right) + \log_{10} \left( \exp \left( \frac{-\pi r f}{Q_O V_S} \right) \right) \right]$ 

Finally coming to the following model used for the inversion:

$$
Y_{data}(f) = M_w + \frac{2}{3} \left[ -\log_{10} \left( 1 + \left(\frac{f}{f_c}\right)^2 \right) - \pi f t^* \log_{10} e \right]
$$

Where  $M_w \equiv \frac{2}{3} (\log_{10} M_0 - 9.1)$  and  $t^* \equiv \frac{r}{Q_O V_S}$ . The parameters to determine are  $M_w$ ,  $f_c$  and  $t^*$ .

## CHAPTER 2

#### Configuration File

<span id="page-8-0"></span>Configuration file (default name:  $source\_spec.config$ ) is a plain text file with keys and values in the form  $key =$ value. Comment lines start with #.

Some fields are comma-separated lists: even if only one element is specified, a comma is always required (e.g., ignore stations =  $STA01$ ,).

Here is the default config file, generated through source\_spec -S:

```
# Config file for source_spec
# GENERAL PARAMETERS --------
# Print debug information
DEBUG = False
# Show interactive plots (slower)
PLOT_SHOW = False
# Save plots to disk
PLOT_SAVE = True
# Plot file format: 'png', 'pdf' or 'pdf_multipage'
PLOT_SAVE_FORMAT = png
# Channel naming for mis-oriented channels (vertical, horiz1, horiz2):
# Example:
# mis_oriented_channels = Z, 1, 2
mis_oriented_channels = None
# Option to specify non standard instrument codes (e.g., "L" for accelerometer)
instrument_code_acceleration = None
instrument_code_velocity = None
# For more complex network.station.location.channel (SCNL) naming scenarios,
# you can provide a file, in json format, with traceid (SCNL) mapping
traceid_mapping_file = None
# List of traceids to ignore.
```

```
# Use network.station.location.channel; wildcards are accepted
# Example:
# ignore_traceids = FR.CIEL.*.*, AM.RA0D3.00.*
ignore_traceids = None
# List of traceids to use.
# Use network.station.location.channel; wildcards are accepted
# Example:
# use_traceids = FR.CIEL.*.*, AM.RA0D3.00.*
use_traceids = None
# Maximum epicentral distance (km) to process a trace
max_epi_dist = None
# Optionally, it is possible to read event information and traces
# from a pickle file.
# When using a pickle catalog, you must use the "--evid" command line
# option to select an event from the catalog and you can use the "--station"
# option to select a station.
pickle_catalog = None
# If you have custom classes in your pickle catalog which are not in your
# system path, specify here the path to python files containing
# class definitions.
pickle_classpath = None
# Directory or file for station metadata.
# It can be one ore more files in one of the following formats:
# StationXML, dataless SEED, SEED RESP
# Note that SEED RESP does not contain station coordinates, which should
# therefore be in the trace header (traces in SAC format)
station_metadata = None
# Alternatively, a directory with PAZ files can be specified:
# Note that PAZ files do not contain station coordinates, which should
# therefore be in the trace header (traces in SAC format)
paz = None
# It is also possible to provide a constant sensitivity (i.e., flat sensor
# response curve) as a numerical value or a combination of SAC header fields
# (in this case, traces must be in SAC format).
# This parameter overrides the response curve computed from metadata or from
# PAZ files. Leave it to None to compute sensor response from metadata or PAZ.
# Examples:
# sensitivity = 1
# sensitivity = 1e3
# sensitivity = resp0
  sensitivity = resp1*resp2# sensitivity = user3/user2
sensitivity = None
# Database file for storing output parameters (optional):
database_file = None
# Correct_instrumental_reponse (optional, default=True):
# 'True', 'False' or 'sensitivity only'
# If 'sensitivity only', traces are not fully deconvolved
# for the instrumental response: only the
```
(continues on next page)

(continued from previous page)

```
# sensitivity is corrected (faster, especially
# on a large number of traces).
correct_instrumental_response = True
# Trace units.
# Leave it to 'auto' to let the code decide, based on instrument type.
# Manually set it to 'disp', 'vel' or 'acc' if you have already preprocessed
# the traces.
trace_units = auto
     ----- GENERAL PARAMETERS
# TIME WINDOW PARAMETERS --------
# P and S wave velocity (in km/s) for travel time calculation
# (if None, the global velocity model 'iasp91' is used)
vp_tt = None
vs_tt = None
# As an alternative, a directory containing NonLinLoc travel time grids
# can be specified.
# Note that reading NonLinLoc grids takes time. For simple 1D models, you
# can speed up considerably the process using a generic station
# named "DEFAULT". The coordinates of this default station are not important,
# since they will be superseded by each station's coordinates.
NLL_time_dir = None
# Arrival tolerances (in seconds) to accept a manual P or S pick
p_arrival_tolerance = 4.0
s arrival tolerance = 4.0# Start time (in seconds) of the noise window, respect to the P arrival time
pre\_p\_time = 6.0# Start time (in seconds) of the S-wave window, respect to the S arrival time
pre_s_time = 1.0# Length (in seconds) for both noise and S-wave windows
win_length = 5.0# -------- TIME WINDOWS PARAMTERS
# SPECTRUM PARAMETERS --------
# Wave type to analyse: 'S', 'SH' or 'SV'
# If 'SH' or 'SV' are selected, traces are rotated in the radial-transverse
# system. Transverse component is used for 'SH', radial (and vertical)
# components are used for 'SV'
wave_type = S
# Integrate in time domain (default: integration in spectral domain)
time_domain_int = False
# Ignore vertical components
ignore_vertical = False
# Taper half width: between 0 (no taper) and 0.5
taper_halfwidth = 0.05
# Spectral window length (seconds)
```

```
# Signal is tapered, and then zero padded to
# this window length, so that the spectral
# sampling is fixed to 1/spectral_win_length.
# Comment out (or set to None) to use
# S-wave window as spectral window length.
spectral_win_length = None
# Spectral smoothing window width in frequency decades
# (i.e., log10 frequency scale).
# Example:
# spectral_smooth_width_decades=1 means a width of 1 decade
# (generally, too large, producing a spectrum which is too smooth).
# spectrum(f0) is smoothed using values between f1 and f2, so that
\# log10(f1)=log10(f0)-0.5 and log10(f2)=log10(f0)+0.5
\#\qquad i \in \mathbb{N}f1=f0/(10^0.5) and f2=f0*(10^0.5)# or,
# f2/f1=10 (1 decade width)
# Default value of 0.2 is generally a good choice
spectral_smooth_width_decades = 0.2
# Residuals file path
# (a pickle file with the mean residuals per station,
# used for station correction):
residuals_filepath = None
# Band-pass frequencies for accelerometers and velocimeters (Hz).
# Use bp_freqmin_STATION and bp_freqmax_STATION to provide
# filter frequencies for a specific STATION code.
# TODO: calculate from sampling rate?
bp\_frequency = 1.0<br>bp\_frequency\_acc = 50.0bp_freqmax_acc
bp_freqmin_shortp = 1.0
bp_freqmax_shortp = 40.0
bp_freqmin_broadb = 0.5
bp freqmax broadb = 40.0# Spectral windowing frequencies for accelerometers and velocimeters (Hz)
# (spectra will be cut between these two frequencies)
# Use freq1_STATION and freq2_STATION to provide
# windowing frequencies for a specific STATION code.
freq1\_\ncoc = 1.0freq2\_\nacc = 30.0freq1_shortp = 1.0
freq2\_shortp = 30.0freq1 broadb = 0.5freq2\_broadb = 30.0# -------- SPECTRUM PARAMETERS
# SIGNAL/NOISE PARAMETERS --------
# Minimum rms (in trace units before instrument corrections)
# to consider a trace as noise
rmsmin = 0.
# Time domain S/N ratio min
sn min = 0
```

```
# Maximum accepted percentage of clipped data respect to the total trace lenght
clip_max_percent = 5.0
# Maximum gap length for the whole trace, in seconds
gap_max = None
# Maximum overlap length for the whole trace, in seconds
overlap_max = None
# Sspectral S/N ratio min, below which a spectrum will be skipped
spectral_sn_min = 0
# Frequency range (Hz) to compute the spectral S/N ratio
# (comment out or use None to indicate the whole frequency range)
spectral_sn_freq_range = None
 ------- SIGNAL/NOISE PARAMETERS
# INVERSION PARAMETERS --------
# P and S wave velocity close to the source (km/s)
vp = 5.5vs = 3.2# As an alternative, a directory containing a NonLinLoc model can be specified
NLL_model_dir = None
# Density (kg/m3):
rho = 2500
# S-wave average radiation pattern coefficient:
rps = 0.62# Radiation pattern from focal mechanism, if available
rps_from_focal_mechanism = False
# Weighting type: 'noise' or 'frequency'
weighting = noise
# Parameters for 'frequency' weighting (ignored for 'noise' weighting):
  weight for f \leq f weight (Hz)
  1 for f> f_weight (Hz)
f weight = 7.weight = 10.
# Initial value for t_star (seconds)
t_{\text{star}} = 0 = 0.045# Try to invert for t star 0.
# If the inverted t_star_0 is non-positive, then fixed t_star_0 will be used
invert_t_star_0 = False
# Allowed variability around inverted t_star_0 in the main inversion
# (expressed as a fraction of t_star_0, between 0 and 1).
# If the inverted t star 0 is non-positive, then t star min max is used
# (see below).
t_star_0_variability = 0.1
# Allowed variability around Mw_0 during the main inversion,
# in units of magnitude. Mw bounds will be:
# Mw_0 - Mw_0_variability, Mw_0 + Mw_0_variability
Mw_0 variability = 0.1# Inversion algorithm:
# TNC: truncated Newton algorithm (with bounds)
# LM: Levenberg-Marquardt algorithm
# (warning: Trust Region Reflective algorithm will be used instead if
  bounds are provided)
```

```
# BH: basin-hopping algorithm
# GS: grid search
# IS: importance sampling of misfit grid, using k-d tree
inv_algorithm = TNC
# Parameter bounds:
# specify bounds as a list, ex.:
   fc\_min\_max = 0.1, 40# (comment out or use None to indicate no bound)
# If not specified, fc bounds will be autoset
fc_min_max = None
# t_star_min_max does not superseed t_star_0_variability
t_star_min_max = None
# optional : Qo bounds (converted into t_star bounds in the code).
# (comment out or use None to indicate no bound)
# Note: if you want to explore negative t star values, you have to specify
# -Qo_min, Qo_min. This beacause t_star is proportional to 1/Qo.
# Example, for searching only positive t_star values:
  Qo\_min\_max = 10, 1000# If you want to search also negative t_star values:
# Qo_min_max = -10, 10
Qo_min_max = None
# -------- INVERSION PARAMETERS
# POST-INVERSION PARAMETERS --------
# Post-inversion bounds: use this bounds to reject certain inversion
# results, per station.
# Sometimes it is better to be more permissive with inversion parameters and
# reject "bad" solutions after the inversion, rather than forcing the
# inversion to converge within strict bounds.
# fc bounds, in Hz
pi_fc_min_max = None
# t_star bounds, in s
pi_t_star_min_max = None
# Brune stress drop bounds, in MPa
pi_bsd_min_max = None
# Maximum acceptable misfit between inverted and observed spectrum
pi_misfit_max = None
# -------- POST-INVERSION PARAMETERS
# RADIATED-ENERGY PARAMETERS --------
# Maximum frequency (Hz) to measure radiated energy Er
# (above this frequency, the finite-band correction
# of Di Bona & Rovelli, 1988, will be applied)
max_freq_Er = None
# -------- RADIATED-ENERGY PARAMETERS
# LOCAL MAGNITUDE PARAMETERS --------
compute_local_magnitude = False
# Local magnitude parameters:
  ml = log10(A) + a * log10(R/100) + b * (R-100) + c# where A is the maximum W-A amplitude (in mm)
# and R is the hypocentral distance (in km)
# Default values (for California) are:
\# a = 1., b = 0.00301, c = 3.
a = 1.
```

```
b = 0.00301c = 3.# Band-pass filtering frequencies (Hz) for local magnitude
ml_bp_freqmin = 0.1
ml\_bp\_frequency = 20.0# -------- LOCAL MAGNITUDE PARAMETERS
# AVERAGES PARAMETERS --------
# Reject outliers before averaging, using the IQR method.
# IQR is the interquartile range Q3-Q1, where Q1 is the 25% percentile
# and Q3 is the 75% percentile.
# Values that are smaller than (Q1 - nIQR*IQR) or larger than (Q3 + nIQR*IQR)
# will be rejected as outliers.
# Set nIQR to None to disable outlier rejection.
# Note: this parameter also controls the position of "whiskers" on the source
# parameter box plots.
nIOR = 1.5# -------- AVERAGES PARAMETERS
# PLOT PARAMETERS --------
# Plots an extra synthetic spectrum with no attenuation
plot_spectra_no_attenuation = False
# Plots an extra synthetic spectrum with no fc
plot_spectra_no_fc = False
# Max number of rows in plots
plot_spectra_maxrows = 3
plot_traces_maxrows = 3
# Plot ignored traces (low S/N)
plot_traces_ignored = True
# Plot ignored spectra (low S/N)
plot_spectra_ignored = True
# Plot station map
plot_station_map = False
# Plot station names on map
plot_station_names_on_map = False
# Text size for station names
plot_station_text_size = 8
# Coastline resolution
# Use None to let the code autoset the coastline resolution.
# Otherwhise choose one of: 'full', 'high', 'intermediate', 'low' or 'crude'
plot_coastline_resolution = None
# Zoom level for map tiles
# Use None to let the code autoset the zoom level
# Otherwhise choose an integer beteen 1 (minimum zoom) and 18 (maximum zoom)
# Note: for zoom levels larger than 11, some map tiles could be missing
plot_map_tiles_zoom_level = None
# -------- PIOT PARAMETERS
# HTML REPORT --------
# Generate an HTML page summarizing the results of this run
html_report = False
# -------- HTML REPORT
```
## CHAPTER 3

## SourceSpec API

<span id="page-16-2"></span><span id="page-16-0"></span>SourceSpec has a modular structure. Each module corresponds to a specific function or class of functions.

SourceSpec modules are presented below, following the logical order on which they're used within source\_spec. py.

#### <span id="page-16-1"></span>**3.1 ssp\_setup**

Setup functions for sourcespec.

copyright 2012 Claudio Satriano [<satriano@ipgp.fr>](mailto:satriano@ipgp.fr) 2013-2014 Claudio Satriano [<satriano@ipgp.fr>](mailto:satriano@ipgp.fr), Emanuela Matrullo [<ma-](mailto:matrullo@geologie.ens.fr)

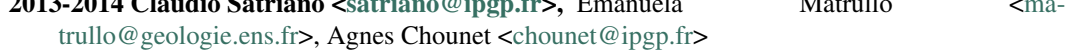

2015-2022 Claudio Satriano [<satriano@ipgp.fr>](mailto:satriano@ipgp.fr)

license CeCILL Free Software License Agreement v2.1 [\(http://www.cecill.info/licences.en.html\)](http://www.cecill.info/licences.en.html)

```
ssp_setup.configure(options, progname)
     Parse command line arguments and read config file.
```

```
Returns a Config object.
```

```
ssp_setup.dprint(string)
     Print debug information.
```
- ssp\_setup.**move\_outdir**(*config*) Move outdir to a new dir named from evid.
- ssp\_setup.**remove\_old\_outdir**(*config*) Try to remove the old outdir.
- ssp\_setup.**save\_config**(*config*) Save config file to output dir.

<span id="page-17-3"></span>ssp\_setup.**setup\_logging**(*config*, *basename=None*, *progname='source\_spec'*) Set up the logging infrastructure.

This function is typically called twice: the first time without basename and a second time with a basename (typically the eventid). When called the second time, the previous logfile is renamed using the given basename.

#### <span id="page-17-0"></span>**3.2 ssp\_read\_traces**

Read traces in multiple formats of data and metadata.

copyright 2012 Claudio Satriano [<satriano@ipgp.fr>](mailto:satriano@ipgp.fr)

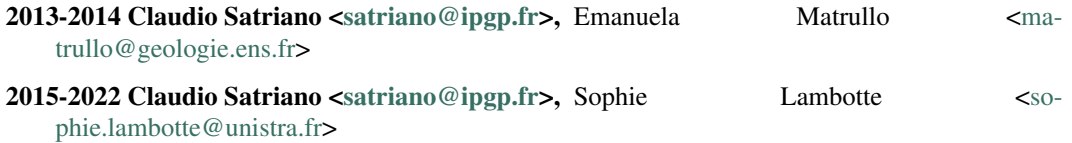

license CeCILL Free Software License Agreement v2.1 [\(http://www.cecill.info/licences.en.html\)](http://www.cecill.info/licences.en.html)

ssp\_read\_traces.**read\_traces**(*config*) Read traces, store waveforms and metadata.

#### <span id="page-17-1"></span>**3.3 ssp\_process\_traces**

Trace processing for sourcespec.

copyright 2012 Claudio Satriano [<satriano@ipgp.fr>](mailto:satriano@ipgp.fr)

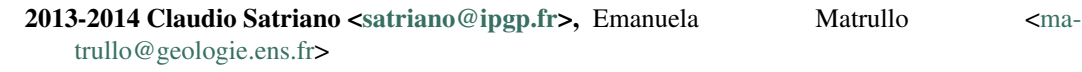

2015-2022 Claudio Satriano [<satriano@ipgp.fr>](mailto:satriano@ipgp.fr)

license CeCILL Free Software License Agreement v2.1 [\(http://www.cecill.info/licences.en.html\)](http://www.cecill.info/licences.en.html)

ssp\_process\_traces.**process\_traces**(*config*, *st*) Remove mean, deconvolve and ignore unwanted components.

## <span id="page-17-2"></span>**3.4 ssp\_build\_spectra**

Build spectral objects.

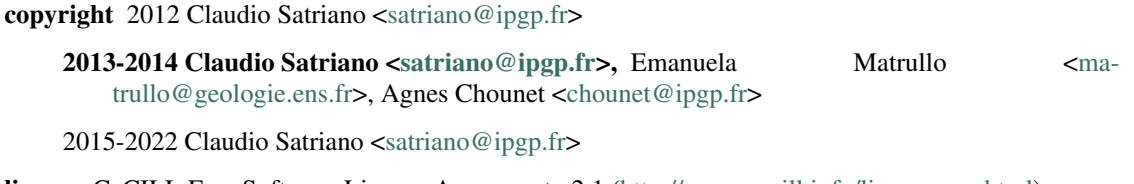

license CeCILL Free Software License Agreement v2.1 [\(http://www.cecill.info/licences.en.html\)](http://www.cecill.info/licences.en.html)

#### ssp\_build\_spectra.**build\_spectra**(*config*, *st*)

Build spectra and the spec\_st object.

Computes S-wave (displacement) spectra from accelerometers and velocimeters, uncorrected for attenuation, corrected for instrumental constants, normalized by hypocentral distance.

#### <span id="page-18-4"></span><span id="page-18-0"></span>**3.5 ssp\_plot\_traces**

Trace plotting routine.

copyright 2015-2022 Claudio Satriano [<satriano@ipgp.fr>](mailto:satriano@ipgp.fr)

license CeCILL Free Software License Agreement v2.1 [\(http://www.cecill.info/licences.en.html\)](http://www.cecill.info/licences.en.html)

ssp\_plot\_traces.**plot\_traces**(*config*, *st*, *spec\_st=None*, *ncols=4*, *block=True*, *async\_plotter=None*) Plot traces in the original instrument unit (velocity or acceleration).

Display to screen and/or save to file.

## <span id="page-18-1"></span>**3.6 ssp\_local\_magnitude**

Local magnitude calculation for sourcespec.

copyright 2012 Claudio Satriano [<satriano@ipgp.fr>](mailto:satriano@ipgp.fr)

2013-2014 Claudio Satriano [<satriano@ipgp.fr>](mailto:satriano@ipgp.fr), Emanuela Matrullo [<ma](mailto:matrullo@geologie.ens.fr)[trullo@geologie.ens.fr>](mailto:matrullo@geologie.ens.fr)

2015-2022 Claudio Satriano [<satriano@ipgp.fr>](mailto:satriano@ipgp.fr)

license CeCILL Free Software License Agreement v2.1 [\(http://www.cecill.info/licences.en.html\)](http://www.cecill.info/licences.en.html)

ssp\_local\_magnitude.**local\_magnitude**(*config*, *st*, *proc\_st*, *sourcepar*) Compute local magnitude from max absolute W-A amplitude.

#### <span id="page-18-2"></span>**3.7 ssp\_inversion**

#### <span id="page-18-3"></span>**3.8 ssp\_spectral\_model**

Spectral model and objective function.

copyright 2012 Claudio Satriano [<satriano@ipgp.fr>](mailto:satriano@ipgp.fr)

2013-2014 Claudio Satriano [<satriano@ipgp.fr>](mailto:satriano@ipgp.fr), Emanuela Matrullo [<ma](mailto:matrullo@geologie.ens.fr)[trullo@geologie.ens.fr>](mailto:matrullo@geologie.ens.fr), Agnes Chounet [<chounet@ipgp.fr>](mailto:chounet@ipgp.fr)

2015-2022 Claudio Satriano [<satriano@ipgp.fr>](mailto:satriano@ipgp.fr)

license CeCILL Free Software License Agreement v2.1 [\(http://www.cecill.info/licences.en.html\)](http://www.cecill.info/licences.en.html)

ssp\_spectral\_model.**objective\_func**(*xdata*, *ydata*, *weight*) Objective function generator for bounded inversion.

ssp\_spectral\_model.**spectral\_model**(*freq*, *Mw*, *fc*, *t\_star*, *alpha=1.0*) Spectral model.

$$
Y_{data} = M_w + \frac{2}{3} \left[ -\log_{10} \left( 1 + \left(\frac{f}{f_c}\right)^2 \right) - \pi f t^* \log_{10} e \right]
$$

see *[source\\_spec](#page-6-0)* for a detailed derivation of this model.

#### <span id="page-19-4"></span><span id="page-19-0"></span>**3.9 ssp\_residuals**

Spectral residual routine for sourcespec.

copyright

2013-2014 Claudio Satriano [<satriano@ipgp.fr>](mailto:satriano@ipgp.fr), Agnes Chounet [<chounet@ipgp.fr>](mailto:chounet@ipgp.fr)

2015-2022 Claudio Satriano [<satriano@ipgp.fr>](mailto:satriano@ipgp.fr)

license CeCILL Free Software License Agreement v2.1 [\(http://www.cecill.info/licences.en.html\)](http://www.cecill.info/licences.en.html)

ssp\_residuals.**spectral\_residuals**(*config*, *spec\_st*, *sourcepar*) Compute spectral residuals with respect to an average spectral model.

Saves a stream of residuals to disk using pickle.

#### <span id="page-19-1"></span>**3.10 ssp\_correction**

Spectral station correction calculated from ssp\_residuals.

copyright

2013-2014 Claudio Satriano [<satriano@ipgp.fr>](mailto:satriano@ipgp.fr), Agnes Chounet [<chounet@ipgp.fr>](mailto:chounet@ipgp.fr)

2015-2022 Claudio Satriano [<satriano@ipgp.fr>](mailto:satriano@ipgp.fr)

license CeCILL Free Software License Agreement v2.1 [\(http://www.cecill.info/licences.en.html\)](http://www.cecill.info/licences.en.html)

ssp\_correction.station\_correction(*spec\_st*, *config*) Correct spectra using station-average residuals.

Residuals are obtained from a previous run.

#### <span id="page-19-2"></span>**3.11 ssp\_output**

#### <span id="page-19-3"></span>**3.12 ssp\_plot\_spectra**

Spectral plotting routine.

copyright 2012 Claudio Satriano [<satriano@ipgp.fr>](mailto:satriano@ipgp.fr)

2013-2014 Claudio Satriano [<satriano@ipgp.fr>](mailto:satriano@ipgp.fr), Emanuela Matrullo [<ma](mailto:matrullo@geologie.ens.fr)[trullo@geologie.ens.fr>](mailto:matrullo@geologie.ens.fr)

2015-2022 Claudio Satriano [<satriano@ipgp.fr>](mailto:satriano@ipgp.fr)

license CeCILL Free Software License Agreement v2.1 [\(http://www.cecill.info/licences.en.html\)](http://www.cecill.info/licences.en.html)

ssp\_plot\_spectra.**plot\_spectra**(*config*, *spec\_st*, *specnoise\_st=None*, *ncols=4*, *stack\_plots=False*, *plot\_type='regular'*, *async\_plotter=None*)

Plot spectra for signal and noise.

Display to screen and/or save to file.

#### <span id="page-20-3"></span><span id="page-20-0"></span>**3.13 ssp\_util**

Utility functions for sourcespec.

copyright 2012-2022 Claudio Satriano [<satriano@ipgp.fr>](mailto:satriano@ipgp.fr)

license CeCILL Free Software License Agreement v2.1 [\(http://www.cecill.info/licences.en.html\)](http://www.cecill.info/licences.en.html)

ssp\_util.**bsd**(*Mo\_in\_N\_m*, *ra\_in\_m*) Compute Brune stress drop in MPa.

Madariaga (2009), doi:10.1007/978-1-4419-7695-6\_22, eq. 27

ssp\_util.**get\_vel**(*lon*, *lat*, *depth*, *wave*, *config*) Get velocity at a given point from NonLinLoc grid.

Fall back to config.vp or config.vs if no grid is defined.

- ssp\_util.**hypo\_dist**(*trace*) Compute hypocentral and epicentral distance (in km) for a trace.
- ssp\_util.**mag\_to\_moment**(*magnitude*) Convert magnitude to moment.

```
ssp_util.moment_to_mag(moment)
    Convert moment to magnitude.
```
- ssp\_util.**quality\_factor**(*hyp\_dist\_in\_km*, *vs\_in\_km\_per\_s*, *t\_star\_in\_s*) Compute quality factor from t\_star, distance and vs.
- ssp\_util.**select\_trace**(*stream*, *traceid*, *instrtype*) Select trace from stream using traceid and instrument type.
- ssp\_util.**source\_radius**(*fc\_in\_hz*, *vs\_in\_m\_per\_s*) Compute source radius in meters.

Madariaga (2009), doi:10.1007/978-1-4419-7695-6\_22, eq. 31

#### <span id="page-20-1"></span>**3.14 spectrum**

A Spectrum() class defined as a modification of the ObsPy class Trace().

Provides the high-level function do\_spectrum() and the low-level funciton do\_fft().

copyright 2012-2022 Claudio Satriano [<satriano@ipgp.fr>](mailto:satriano@ipgp.fr)

license CeCILL Free Software License Agreement v2.1 [\(http://www.cecill.info/licences.en.html\)](http://www.cecill.info/licences.en.html)

spectrum.**do\_fft**(*signal*, *delta*) Compute the complex Fourier transform of a signal.

spectrum.**do\_spectrum**(*trace*) Compute the spectrum of an ObsPy Trace object.

#### <span id="page-20-2"></span>**3.15 config**

Config class for sourcespec.

copyright 2013-2022 Claudio Satriano [<satriano@ipgp.fr>](mailto:satriano@ipgp.fr)

<span id="page-21-0"></span>license CeCILL Free Software License Agreement v2.1 [\(http://www.cecill.info/licences.en.html\)](http://www.cecill.info/licences.en.html)

**class** config.**Config**

Config class for sourcespec.

# CHAPTER 4

Indices and tables

- <span id="page-22-0"></span>• genindex
- modindex
- search

## Python Module Index

#### <span id="page-24-0"></span>c

config, [17](#page-20-2)

#### s

spectrum, [17](#page-20-1) ssp\_build\_spectra, [14](#page-17-2) ssp\_correction, [16](#page-19-1) ssp\_local\_magnitude, [15](#page-18-1) ssp\_plot\_spectra, [16](#page-19-3) ssp\_plot\_traces, [15](#page-18-0) ssp\_process\_traces, [14](#page-17-1) ssp\_read\_traces, [14](#page-17-0) ssp\_residuals, [16](#page-19-0) ssp\_setup, [13](#page-16-1) ssp\_spectral\_model, [15](#page-18-3) ssp\_util, [17](#page-20-0)

#### Index

## <span id="page-26-0"></span>B

bsd() (*in module ssp\_util*), [17](#page-20-3) build\_spectra() (*in module ssp\_build\_spectra*), [14](#page-17-3)

## C

Config (*class in config*), [18](#page-21-0) config (*module*), [17](#page-20-3) configure() (*in module ssp\_setup*), [13](#page-16-2)

## D

do\_fft() (*in module spectrum*), [17](#page-20-3) do\_spectrum() (*in module spectrum*), [17](#page-20-3) dprint() (*in module ssp\_setup*), [13](#page-16-2)

## G

get\_vel() (*in module ssp\_util*), [17](#page-20-3)

## H

hypo\_dist() (*in module ssp\_util*), [17](#page-20-3)

## L

local\_magnitude() (*in module ssp\_local\_magnitude*), [15](#page-18-4)

## M

mag\_to\_moment() (*in module ssp\_util*), [17](#page-20-3) moment\_to\_mag() (*in module ssp\_util*), [17](#page-20-3) move\_outdir() (*in module ssp\_setup*), [13](#page-16-2)

## O

objective\_func() (*in module ssp\_spectral\_model*), [15](#page-18-4)

## P

plot\_spectra() (*in module ssp\_plot\_spectra*), [16](#page-19-4) plot\_traces() (*in module ssp\_plot\_traces*), [15](#page-18-4) process\_traces() (*in module ssp\_process\_traces*), [14](#page-17-3)

## Q

quality\_factor() (*in module ssp\_util*), [17](#page-20-3)

## R

read\_traces() (*in module ssp\_read\_traces*), [14](#page-17-3) remove\_old\_outdir() (*in module ssp\_setup*), [13](#page-16-2)

#### S

```
save_config() (in module ssp_setup13
select_trace() (in module ssp_util), 17
setup_logging() (in module ssp_setup), 13
source_radius() (in module ssp_util), 17
spectral_model() (in module ssp_spectral_model),
        15
spectral_residuals() (in module ssp_residuals),
        16
spectrum (module), 17
ssp_build_spectra (module), 14
ssp_correction (module), 16
ssp_local_magnitude (module), 15
ssp_plot_spectra (module), 16
ssp_plot_traces (module), 15
ssp_process_traces (module), 14
ssp_read_traces (module), 14
ssp_residuals (module), 16
ssp_setup (module), 13
ssp_spectral_model (module), 15
ssp_util (module), 17
station_correction() (in module
       ssp_correction), 16
```